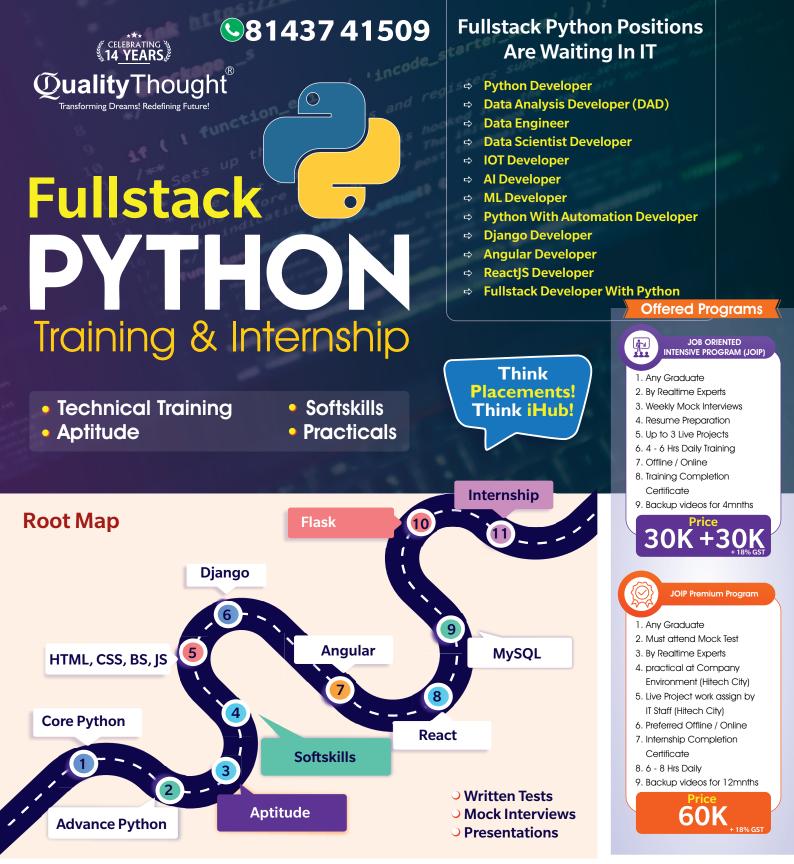

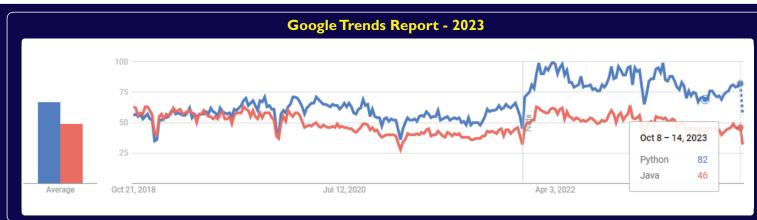

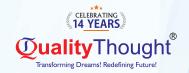

## **Recently Placed Students**

7 LPA

3.2

**LPA** 

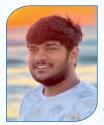

Wallmart

Sandeep

56

2.4

7 LPA

4.7

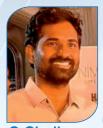

C Chaitanya Jokshio

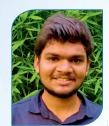

2.4 LPA Surgam Sai Kumar V-Soft

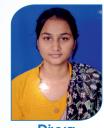

**LPA** Divya Easy to learn IT Services

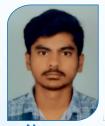

LPA Naveen Easy to learn IT Services

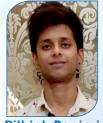

Rithick Poojari Vollmond IT

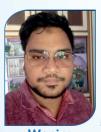

Wasim V-Soft

3.5 LPA

14

LPA

4.8

LPA

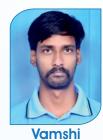

**LPA Arrow Electronic** 

2.4

4.7 LPA

4.5

3.3

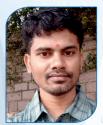

Bittu Kumar **NavSoft** 

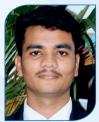

Khasim V-Soft

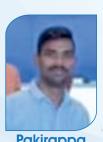

**Pakirappa** Qualcomm

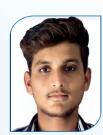

**Feroz** Codetrue

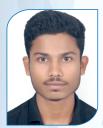

**LPA** Harish Codetrue

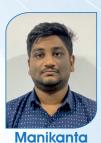

Manikanta Service Pack

4.8

LPA

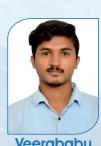

Veerababu Perenial Codeit Solution

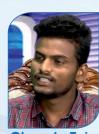

**LPA** Chandu Teja **Truminds** 

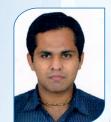

**Gulshan Sharma Apmosys** 

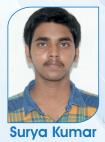

LPA Sonatafy Tech

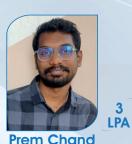

**Prem Chand** L & T

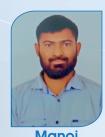

**LPA** Manoj Code Decode

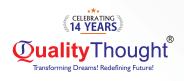

# **Content Explanation**

Python Demo Date:

Python Demo Time :

Python Fee :

Python Duration :

Trainer Name :

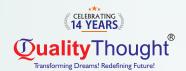

#### Python Internship Execution @RamanaSoft

#### RamanaSoft Joining Document Requirements

Degree/PG Certificates 2 Copies Inter Memo 2 Copies SSC Memo 2 Copies Adar Card 2 Copies Pan card 2 Copies 3 Passport Sizes photos ( Colour)

#### Company Details: Ramana Soft

#### **Project Process**

Activity\_Id Activity/Process Owner

- 1. Business Grooming
- 2. Functional Walk-thru
- 3. Make them to write Test cases
- 4. Execute Testing People
- 5. Report bugs to Dev(UI/Java)
- 6. Jira
- 7. Deployment
- 8. Regression Testing People

#### Testing Process Agile Testing-Sprint 1,2,3,....N Sprint 1 Schedule Sprint-1 starts

#### 1. Joining Formalities with HR

#### 2. Providing Access

- ⇒ Outlook ⇒ Slack
- ⇒ JIRA
   ⇒ DB
- → Application URL access and VPN
- ⇒ Providing KT , Scrum call
- ⇒ Providing KT, Scrum call
- Scrum call, Sprint grooming, Sprint planning
- Scrum call, Analysing requirements
- ⇒ Analysis and Writing test scenarios, Scrum call
- ⇒ Writing Test cases, Scrum call
- ⇒ Writing Test cases, Scrum call
- Getting review of test cases, Scrum call
- Smoke testing, Scrum call
- ⇒ Execution of test cases, Scrum call
- ⇒ Execution of test cases, Scrum call
- Execution of test cases, Retest, Scrum call
- Retesting, Regression testing, Scrum call
- Sprint-1 Closer Sprint review and retrospective meeting, Sanity check and QA sign off, Scrum call Planning for second sprint

#### Tools

- → Outlook
- ⇒ Slack
- ⇒ JIRA
- ⇒ DB

#### Meetings

Daily Scrum Meetings Sprint Planning Sprint Retrospective Sprint Review Meeting

#### **Project Domain:**

Banking, Insurance, Health Care, Retail, Ecommerce, IOT, AI/ML, Gaming, Travel

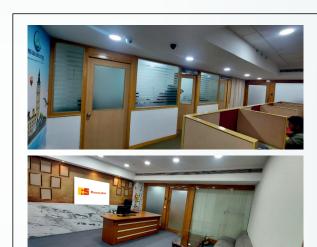

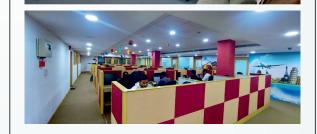

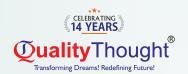

# **Aptitude & Reasoning**

### Quantitative

- ⇒ Basic Maths
- ⇒ Algebra
- ⇒ Percentages

- ⇒ Averages
- ➡ Time and Work
- ⇒ Chain Rule
- ⇒ Pipes and Cisterns
- ⇒ Ratios
- ⇒ Proportions
- ⇒ Partnerships
- □ Trains
- ⇒ Boats and Streams
- ⇒ Simple Interest
- ⇒ Compound Interest

### Reasoning

- Directions
- ⇒ Letter Series
- ⇒ Number Series
- Coding Decoding
- ⇒ Blood Relations
- Statement and Assumption
- Odd Man Out Series
- ⇒ Venn Diagrams
- Mirror Images
- ⇒ Water Images
- Arranging in Order
- ⇒ Paper Folding / Cutting
- Grouping
- Counting the figures
- Calenders
- Seating Arrangements

#### **Data Interpretation**

- ⇒ Bar Charts
- Pie Charts
- → Table Charts

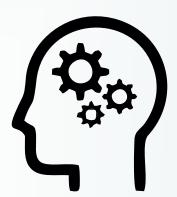

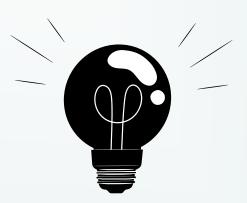

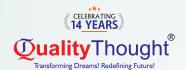

#### **QUALITY IN SOFT SKILLS**

- ⇒ English Skills: Basic Grammar Parts of Speech, Preposition, Tenses, Usage, Auxiliaries and Modals, Sentence Formation and Phonics Sounds, Pronunciation and Articulation
- LSRW Skills: Listening, Speaking, Reading and Writing Skills, Techniques & Tips and its importance
- ⇒ Communication Skills: Types, Levels, Styles, 7 C's, Barriers & How to overcome Barriers, Importance, Interpersonal Skills and Activities
- ➡ Business Communication Skills: Telephone Etiquettes, How to Write Official Letters, Drafting Official Emails, Writing Memos & Blogs and Professional Ethics
- ⇒ Public Speaking Skills: Reduce Fear & Shyness, Openness & Transparency, Pre-Requisites for Public Speaking
- ⇒ Presentation Skills: Preparation, Tips & Techniques and Body Language
- Employability Skills: Job Readiness Resume Formats, How to Face Interview, PI / GD / JAM, Interview Questions, Power Dressing, Corporate Grooming, Goal Setting, Corporate Culture & Work Ethics

#### **VALUE ADDITION:**

- # International Tools: SWOT Analysis, SOAR Analysis, Transaction Analysis, Johari Window, IKIGAI Japanese Concept, Mind Mapping, and Enneagram Personality Type
- ⇒ # VERSANT + Voice & Accent Training with Accent Neutralization to reduce MTI and Regional Slang

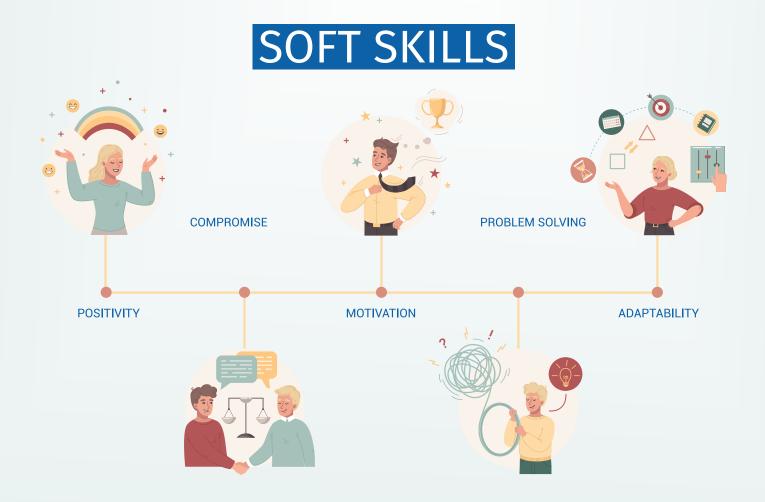

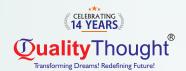

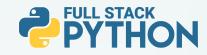

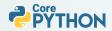

#### ▶ Python Introduction & setup environment

#### ▶ What are the software's required to learn python

- a. Python 3.7.0 version installation
- b. Visual studio code installation

#### ► An identifier(variable)

- a. What an identifier(variable)
- b. Rules for an identifier(variable)

#### ▶ Data types in Python

- a. Integer data type
- b. Floating data type
- c. String data type
  - ⇒ join()
  - ⇒ len()
  - ⇒ replace()
  - ⇒ split()
  - ⇒ strip()
  - ⇒ rstrip()
  - ⇒ Istrip()
  - ⇒ upper()
  - ⇒ lower()
  - ⇒ slice operator with + index
  - slice operator with index

#### ▶ Boolean data type

#### ► Complex data type

#### ▶ List data type

- List with their properties
- append()
- ⇒ remove()
- ⇒ insert()
- ⇒ extend()
- ⇒ pop()
- ⇒ index()
- ⇒ sort()
- ⇒ sorted()
- ⇒ len()
- copy()
- clear()

#### Tuple data type

- ⇒ Tuple with their properties
- ⇒ max()
- ⇒ min()
- ⇒ len()

#### Set data type

- ⇒ Set with their properties
- ⇒ copy()
- clear()
- ⇒ len()
- intersection()
- ⇒ update()
- ⇒ union()

#### ▶ Dictionary data type

- ⇒ Dictionary data type with their properties
- keys()
- values()
- ⇒ items()
- ⇒ popitem()
- ⇒ get()
- copy()
- clear()
- ⇒ update()
- a. Bytes data type
- b. ByteArray data type
- c. Frozenset data typed. Range data type
- e. None data type
- f. Working with input() function with their rules
- g. Typecasting in python
- h. Working with eval() function with their rules

#### ▶ An operators in Python

- a. Arithmetic operators
- c. Assignment operators
- d. Logical operators
  - Logical and operator
  - Logical or operator
  - Logical not operator

#### **▶** Equality operators

- ► Comparison operators
- ▶ Chaining operators
- ▶ Ternary operators

#### ▶ Special type of operators

- Identity operators
- Membership operators

#### **▶** Bitwise operators

- ⇒ Bitwise and operator
- ⇒ Bitwise or operator
- ⇒ Bitwise exclusive or
- ⇒ Bitwise complement operator
- ⇒ Bitwise left-shift operator
- Bitwise right-shift operator

#### ▶ Working with Input & Output functions

- a. Input() & print() functions
- ⇒ b. Working separator attribute
- c. Working with end attribute
- d. Formatted string
- e.Replacement operator

#### ▶ Command Line argument (CLA) in Python

- a. Working with sys module with argv variable
- b. argv variable with various operations

#### ► Control Statements in Python

- ⇒ Decision making or conditional statements
- ⇒ If statement
- nested if statement
- ⇒ if else statement
- s if elif else statement

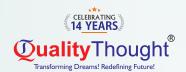

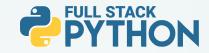

#### Iterative statements

- ⇒ for loop ⇒ nested for loop
- ⇒ while loop
- nested while loop

#### Transfer statements

- pass statement break statement
- continue statement

#### ► Working with zip () function

- ▶ List comprehension
- ▶ Tuple comprehension
- Set comprehension
- ▶ Dictionary comprehension

#### ► Functional Programming language in Python

- a. What is function
- b. Types of functions
- c. Why do use functions in real time applications
- d. How to create a function in python
- e. What is \_\_name\_\_==""\_\_main\_\_"
- f. Formal parameters
- g. Actual parameters
- f. Arguments in function
  - Positional argument
  - Default argument
- Keyword argument
- ⇒ Variable length argument
- Keyword variable length argument
- ⇒ Difference between \*oblj & \*\*obj2

#### ▶ Nameless function

- Working with lambda keyword
- ⇒ filter() function ⇒ map() function
- ⇒ reduce() function

#### ▶ Inner or Nested function

### Packages in Python

- a. What is module
- b. What is package
- c. What is library
- d. What is framework
- e. How package is important in real world software's
- f. Complete structure of package
- g. Complete structure of nested package

#### Modular Programming Language in Python

- a. Why modular programming language
- b. Import & export data from one to another module
- c. Various possibility of import & export the data
- d. Working with reload () functions
- e. Working with math module
- f. Working with random module

#### ▶ Modular Programming Language in Python

- a. Why modular programming language
- b. Import & export data from one to another module
- c. Various possibility of import and export the data
- d. Working with reload () functions
- e. Working with math module
- f. Working with random module

#### ▶ Pandas Library

- a. What are pandas
- b. How to install pandas
- c. How pandas ruling in data science applications
- d. Working on Data Frame object
- e. Working with pandas predefine functions
  - head() function
- ⇒ tail() function
- ⇒ max() function
- ⇒ min() function
- ⇒ count() function
- ⇒ sum() function
- ⇒ sum(1) function
- ⇒ sort() function

#### Working with iterating methods in pandas

- a. Iteritems ()
- b. Iterrows ()
- c. Itertuples ()

#### ▶ NumPy Library

- a. What is NumPy
- b. How NumPy is ruling in data science applications
- c. How to install NumPy
- d. Working with zero to nth dimension arrays
- e. What is ndim
- f. What is ndmin
- g. Slicing with numpy
- h. Working with shape attribute
- I. Working with reshape function
- j. Applying the loops on NumPy
- k. Working with predefine functions in NumPy

#### Advance Data Structure in python

- a. Working on Stack with their rules
- b. Working with Queue with their rules
- c. Working binary tree with their rules
- d. Working with linked list
  - ⇒ Single linked list
  - Double linked list

#### Modular Programming Language in Python

- a. Why modular programming language
- b. ülmport & export data from one to another module
- c. Various possibility of import and export the data
- d. Working with reload () functions
- e. Working with math module
- f. Working with random module

#### ▶ Pattern Examples

Important Interview Questions & Answers

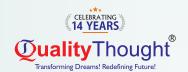

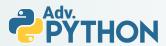

#### Object oriented Programming language in Python.

- a. What is class
- b. How to create class
- c. What is an object
- d. How to create an object
- e.What is constructor
- f. What is Instance method (Non static method)
- g. What is class method
- h. What is static method
- I. What is Instance variable
- j. What is Static variable
- k. What is Local variable
- I. Working with GC module
- m. Working with Inner classes
- n. hat is composition and aggregation

#### ▶ Inheritance

- a. Duck-Typing
- b. Operator overloading
- c. Method overloading
- d. Method overloading with default argument
- e. Method overloading with variable length argument
- f. Constructor overloading
- g. Constructor overloading with default argument
- h. Constructor overloading with variable length argument
- I. Method overriding
- j. Constructor overriding
  - ⇒ Working on Encapsulation
  - ⇒ Abstract method ⇒ Abstract class
  - ⇒ Interface ⇒ Concrete classes
  - Access modifier

#### ► File Handling in Python

- a. Why file is required
- b. What is file handling
- c. How to open a file
- d. Working with various modes of file
- e. Working with write() and write lines()
- f. Working with read() and read line() and read lines()
- g. Working with 'with' statement
- h. Working with pickling & unpickling
- I. Working with CSV module
- j. Working with Zipping and Unzipping
- k. Working with object serialization and object deserialization

#### **▶** Exception Handling in Python

- a. Types of errors in programming language
- b. What is exception
- c. What is main objective of an exception
- d. Working with try & except block

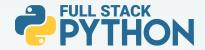

- e. Working with default exception
- f. Working with try & except & else & finally block
- g. Working with nested try & except & else & finally block
- h. Difference between try & finally block

#### ▶ Decorators in Python

- a. What is decorator
- b. Why decorator is required
- c. Working with
  - @decor\_name decorator
- d. Working with decor function

#### ▶ PBDC in python

- a. Why PDBC
- b. Working XAMPP tool for MySQL Database
- c. How to install MySQL. Connector drivers
- d. Performing all database queries

#### ▶ Generators in python

- a. What is generators
- b. Why do we require generators
- c. Working with yield keyword

#### ▶ Multi-Threading

- a. What is multi-threading
- b. Types of multi-threading
- c. What is Thread
- d. How many ways we can create thread in python
- e. How to improve the application performance with threading
- f. Synchronization and Asynchronization

#### ► Assertion in Python

- a. What is assertion
- b. Types of assertion
- c. Working with assert keyword to develop testcases
- d. Scripts for to perform debugging operations using assertion

#### Web Scraping with Regular expression

- a. What is regular expression
- b. Working with re module in python
- c. Working with character classes
- d. Working with predefine classes
- e. Working with quantifiers
- f. Regex object for Indian mobile number
- g. Regex object for email
- h. Working with predefine functions
  - ⇒ match() ⇒ fullmatch()
  - ⇒ search() ⇒ findall()

  - ⇒ split()
- What is web scarping
- j. How to fetch real time data using web scarping process

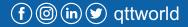

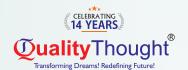

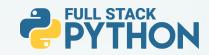

# Web development

# (UI or Front End) 420

#### ▶ HTML & HTML5

- a. What are the software require to learn UI
- b. Working with Fav icon for our frontend
- c. Working with heading tag
- d. Working with formatted tag
- e. Working with paragraph tag
- f. Working with marquee tag
- g. Working with image tag
- h. Working with anchor tag
- I. Working with table tag
- j. Working with form and its components
- k. Developing the complete form with validation
- I. Working with HTML 5 tags
- m. Working with div tag

#### ► CSS & CSS3

- a. What is CSS
- b. Types of CSS
  - ⇒ Inline CSS
  - ⇒ Internal CSS
  - ⇒ External CSS
- c. What are selectors and its types
  - Using tag-based selector
  - Using class-based selector
  - ⇒ Using Id selector
  - Using group by selector
  - Using universal selector
- d. Working with float property
- e. Working visibility property
- f. Working with display property
  - ⇒ none
    - ⇒ inline
    - ⇒ inline-block
    - ⇒ block
    - ⇒ flux
    - g. Working with position property
    - ⇒ static
    - ⇒ absolute
    - ⇒ fixed
    - sticky
    - ⇒ inherit
    - h. Working with media query

#### JavaScript

- a. Why JavaScript
- b. What is JavaScript
- c. How many ways we can JavaScript
  - Inside the body tag
  - ⇒ Inside the head tag
  - External JS
- d. Working with variable declarations
- f. Working with document. Write()
- g. Working with console.log()
- h. Working Dialog boxes
  - Alert() or window.Alert()
  - Comfirm() or window confirm()
  - Prompt() or window.prompt()
- j. Working with Data types
  - ⇒ Primitive data type
  - Non primitive data type
- k. Working with operators
- I. Working with control statements
- m. Working with events
- n. Working with functions
- o. Working with DOM
- p. Working with High order functions
- q. Working with promises in JS
- r. Working with OOPS in JS
  - Creating a class
  - Creating an object
  - Constructor
  - ⇒ Inheritance
  - Super keyword
  - ⇒ Encapsulation
  - Prototypes
  - ⇒ Polymorphism

### **BOOTSTRAPT (4 & 5)**

- Why bootstrap
- ▶ What is bootstrap
- ▶ Features of bootstrap
- What is grid system
- What are offset classes
- Working with typography
- Working with buttons
- Working with jumbotron
- Working with Progress bar
- ► Working with paginations
- Working with forms
- Working with cards
- Working with navbar tag
- Working with model
- Working with panel
- Working with validations states
- Working with toggle and collapse classes

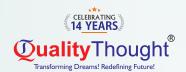

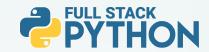

### Django

- Prerequest to learn Django
- ▶ What is Django
- ▶ Features of Django
- ▶ How to create a project
- ▶ How to create application
- Working with complete file structure in Diango after creating Diango project & application
- ▶ How to create more than one application
- ▶ How to create a urls.py file at application to improve performance
- Working with MVT design pattern
- Working with templates folder for frontend development
- ▶ Working with Static folder for frontend design development
- ► Implementing JavaScript in Django
- ▶ Implementing bootstrap in Django
- Working with model class in Django
- Working with Django forms
- Working with Django model relationship
  - a. One To One Relationship
  - b. Many To One Relationship
  - c. Many To Many Relationship

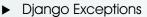

- a. Working with predefine exception
- b. Working with custom exception
- ▶ Django ORM
- ▶ Django Cookies & Sessions implementations
- Django Custom Routing
- ▶ Django Image uploading
- Django file uploading

### Django Rest Framework

- Why Django rest framework is required
- What is API
- ▶ What is Web API
- ▶ What is Rest-Ful API
- ▶ How to create restful API's using Django rest framework
- Working with postmen tool to test our restful API's

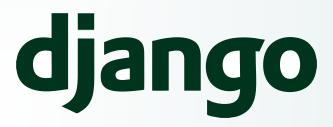

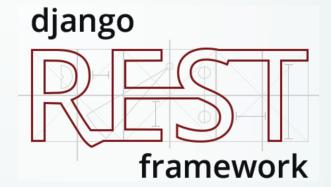

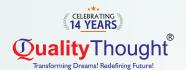

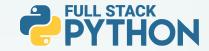

# **AngularJS**

- Prerequest to learn angularis
- ▶ What is angular JS
- Working with angular JS directives
- Working with one way and two data binding
- Working with Angular filters

### **Angular 14 Version**

- Introduction to typescript
- ▶ What is typescript
- How to install and develop the typescript
- ▶ What is Transpolations
- Installing of NodeJS
- How to install angular framework
- ▶ How to create an application
- File and folder structure of angular application
- Working with one way data binding
  - a. Interpolation data binding
  - b. Property binding
  - c. Class binding
  - d. Style binding
  - e. Event binding
- Working with Two-way data binding
- Working with custom component
- Integrating bootstrap in angular
- Working with \*ngFor and \*ngIf and \*ngSwitch
- Working with predefine pipes
- Working with custom pipes
- Working with unit testing in angular
- Working with Routing in Angular

## ReactJS

- Why react compare to another framework
- What is react
- Installing of ReactJS
- ► File & folder structure of react application
- Functional component in ReactJS
- Class component in ReactJS
- Working with Custom component
- Working with CSS in reactJS
- Working with Bootstrap integration
- Working with JSX
- ▶ What is state in ReactJS
- ▶ States using functional component
- States using class component
- Working with Props in ReactJS
- Working with Hooks in reactJS
- Working with Redux operations
- Working with MYSQL integration in ReactJS

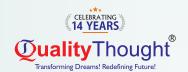

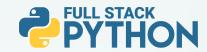

# Mysql or Oracle Database

- Why database
- ▶ What is database
- ▶ What is SQL
- ► How to install MYSQL database
- Working with DDL commands
- a. create command
- b. alter command
- c. drop command
- d. rename command
- e. truncate command
- Working with DML commands
- a. insert command
- b. update command
- c. delete command
- d. select command
- Working with constrains
- a. primary key
- b. foreign key
- c. unique key
- d. null key
- Working with order by clause
- Working with where clause
- Working with having clause
- Transactional commands
- a. rollback
- b. commit
- c. save point
- Working with joins
- ▶ inner join
- outer join
- cross join
- ▶ full join

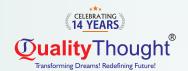

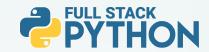

#### Flask

- ▶ Prerequest to Learn Flask
- ▶ What is Flask
- ▶ Why Flask compares to Django
- ► How to install flask
- ► How to create flask applications
- ► How to integrate routing in flask
- How to develop frontend development using flask
- ▶ How to connect database with flask

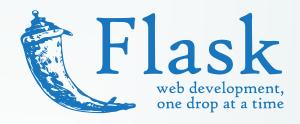

#### Flask with Flask restful with microservices

- ▶ What is flask restful
- What is microservice
- ▶ How to develop microservice based restful API'S
- Implementing the microservice using flask restful

#### FastAPI with Microservices

- ▶ What is Fast API
- ▶ Why FastAPI compare to flask restful & Django rest framework
- ▶ Develop the restful APIS with FastAPI with mongo DB implementation

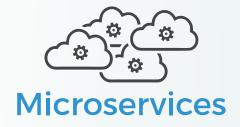

# Cloud with Python integration

- ► AWS with Python integration
- ► Azure with Python Integration
- ▶ GCP with Python Integration

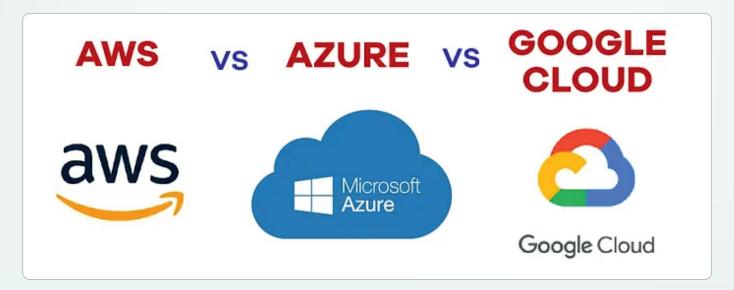

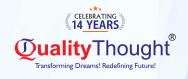

# Recently Placed Students

| 1    |                    |          |          |                                 |
|------|--------------------|----------|----------|---------------------------------|
| S.No | Name               | Package  | Role     | Company                         |
| 1    | B.Sankar rao       | 3 LPA    | Devolper | Cloud 4C                        |
| 2    | Shashi kumar       | 3.5 LPA  | Devolper | Cloud 4C                        |
| 3    | Mohan sri nagaraju | 3.5 LPA  | Devolper | Eurasian software solutions     |
| 4    | Shishir patil      | 3.6 LPA  | Devolper | Tecnics integration tecnologies |
| 5    | Rajkumar aravind   | 3.5 LPA  | Devolper | Cloud 4C                        |
| 6    | Apoorva            | 3.5 LPA  | Devolper | Cloud 4C                        |
| 7    | P.Sowmya           | 3.6 LPA  | Devolper | Cloud 4C                        |
| 8    | Vemula Ravi        | 3 LPA    | Devolper | Mantra technologies             |
| 9    | K.Bhargavi         | 3.2 LPA  | Devolper | Cloud 4C                        |
| 10   | C.Raja phanindra   | 3 LPA    | Devolper | Cloud 4C                        |
| 11   | Kajal guptha       | 3 LPA    | Devolper | Cloud 4C                        |
| 12   | Rupesh             | 3.5 LPA  | Devolper | Cloud 4C                        |
| 13   | M.Rakesh           | 3 LPA    | Devolper | Cloud 4C                        |
| 14   | Neha reddy         | 16 LPA   | Devolper | Amazon                          |
| 15   | M.Ramesh           | 4 LPA    | Devolper | Mantra technologies             |
| 16   | Narasimha reddy    | 3 LPA    | Devolper | Cloud 4C                        |
| 17   | Ajay.G             | 4.8 LPA  | Devolper | Inirac                          |
| 18   | Murali             | 4 LPA    | Devolper | Inirac                          |
| 19   | Umend chandra      | 3.2 LPA  | Devolper | Cloud 4C                        |
| 20   | Uzzam quadri       |          | Devolper |                                 |
| 21   | B. Pavan           | 4.25 LPA | Devolper | HCL                             |
| 22   | Madhava            | 4 LPA    | Devolper | Bits Cloud                      |
| 23   | Vineela            | 3.2 LPA  | Devolper | Sticsoft                        |
| 24   | Naga sai madhu     | 3.2 LPA  | Devolper | Sticsoft                        |
| 25   | Krishna Gayathri   | 3 LPA    | Devolper | Cloud 4C                        |
| 26   | Rajitha            | 2.4 LPA  | Devolper |                                 |
| 27   | Sai krishna        | 3.2 LPA  | Devolper |                                 |
| 28   | V.Rajesh           | 3.2 LPA  | Devolper | Engro Technologies              |
| 29   | BittuSharma        | 7.2 LPA  | Devolper | Navsoft                         |
| 30   | Mangesh            | 4 LPA    | Devolper | Hitachi                         |
| 31   | Ojaswini           | 3.2 LPA  | Devolper | Phoenix                         |
| 32   | Abdul Rashed       | 4 LPA    | Devolper | Navtech Cloud                   |
| 33   | P. Vijay krishna   | 3.5 LPA  | Devolper | Infosys                         |
| 34   | Ravindra           | 4 LPA    | Devolper | Mindtree limited                |
| 35   | Roop Kiran         | 3.3 LPA  | Devolper | TCS                             |
| 36   | Pakirappa          | 9 LPA    | Devolper | Innominds                       |
| 37   | Sai Chandra        | 3 LPA    | Devolper | Cloud 4C                        |
| 38   | Sai Shilpa         | 3.6 LPA  | Devolper | HCL                             |
| 39   | Prashanth          | 8 LPA    | Devolper | Evoke Technology                |
| 40   | Sai Sandesh        | 3.2 LPA  | Devolper | тсѕ                             |
| 41   | Vineel             | 3.6 LPA  | Devolper | Infosys                         |
| 42   | SaiTeja            | 3.6 LPA  | Devolper | Infosys                         |
| 43   | Dhanesh            | 3.5 LPA  | Devolper | Hexaware                        |
| 44   | Madhava M          | 4 LPA    | Devolper | BitsCloud                       |
| 45   | Karthik            | 2.4 LPA  | Devolper | Quadrant                        |
| 46   | Jeevan             | 3.36 LPA | Devolper | TCS                             |
| 47   | Arrthi             | 5.1 LPA  | Devolper | Daikin                          |
| 48   | Charani            | 5.1 LPA  | Devolper | Daikin                          |
| 49   | Sudheer            | 5.1 LPA  | Devolper | Daikin                          |
| 50   | Madhav sai         | 3.2 LPA  | Devolper | HCL                             |
| 51   | Murali Krishna     | 3 LPA    | Devolper | Cloud 4C                        |

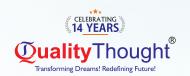

# RamanaSoft Offices Ameerpet Madhapur

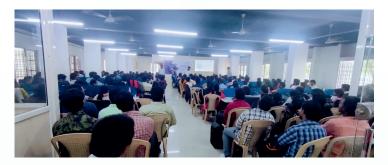

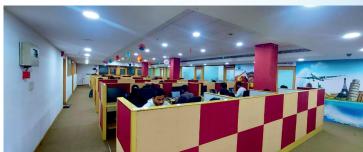

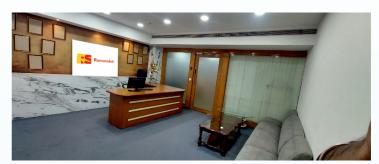

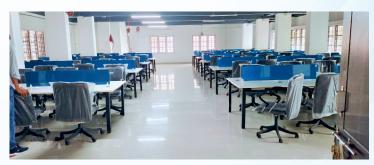

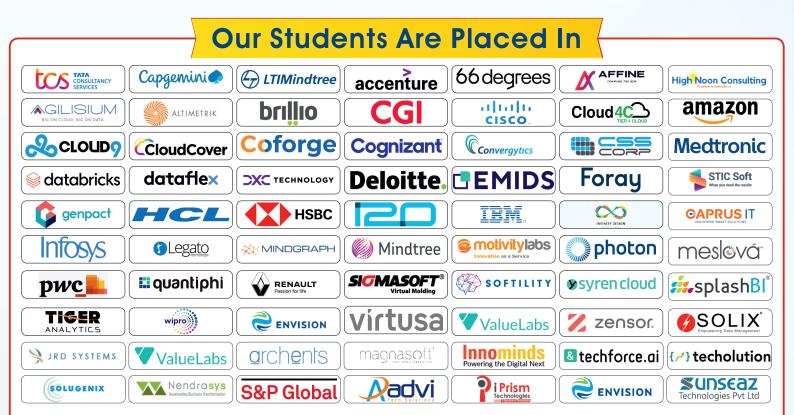

**Quality**Thought

**©** 81437 41509